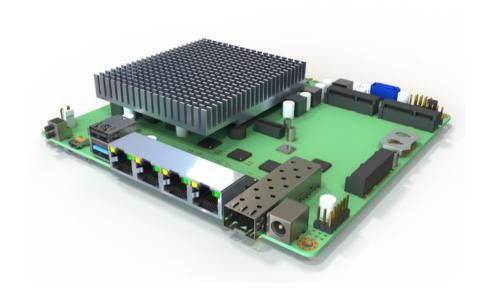

# Broachlink NOAH6 Router Motherboard Quick Hardware Manual

V1.0.2

#### **ORDER INFORMATION**

| NO. | Model                         | CPU | ТРМ | Frequency |   | Micro<br>HDMI | LAN                           | USB | сом | MiniPCle<br>( wifi ) | DC IN |
|-----|-------------------------------|-----|-----|-----------|---|---------------|-------------------------------|-----|-----|----------------------|-------|
| 1   | BL-NOAH6-<br>E3845_V10        |     | NO  | 1.91GHz   | 1 | 1             | 3*WGI210A<br>T+1*WGI21<br>0AS | 4   | 2   | 1                    | DC12V |
| 2   | BL-NOAH6-<br>E3845TPM_<br>V10 |     | YES | 1.91GHz   | 1 | 1             | 3*WGI210A<br>T+1*WGI21<br>0AS | 4   | 2   | 1                    | DC12V |

# **Chapter 1 Introduction**

#### 1.1 About Noah

Broachlink NOAH series motherboard are designed for fanless network appliance, like router, firewall, VPN, IPBX, IoT gateway etc. Deeply electronic, mechanical, and software optimized for perfect operation on open source operating systems such as CentOS, OpenBSD, OPNsense, and FreeBSD. The ideal choice for open source community users and geek users. The optimized electronic design enables the product to have ultra-low power consumption, which is 20 % lower than competitive products. The enhanced thermal design gives the product a significant stability advantage in a compact housing, especially in a closed housing. The rich extension features allow end users to flexibly respond to various communication scenarios. In order to help customers quickly achieve product launch, we can provide .step 3D files of the product.

# 1.2 Specification

| Processor                | CPU: Intel Atom E3845,4 cores,1.91Ghz,2MB L2,AES-NI                      |
|--------------------------|--------------------------------------------------------------------------|
| FIOCESSOI                | BIOS: AMI 64 Mbit                                                        |
|                          | Technology: DDR3L 1333MHz                                                |
| Memory                   | Max. Capacity: 8 GB                                                      |
|                          | Socket: 1 x 204 pin SODIMM                                               |
| Display                  | 1 x HDMI, Maximum Resolution: up to 2560x1600 at 60 Hz                   |
| [Tib a was a t           | Interface: 1 x Giga SFP + 3 x RJ45                                       |
| Ethernet                 | Controller: Intel I210AS Gigabit , Intel I210AT Gigabit                  |
| WatchDog                 | Output: System reset                                                     |
| Timer                    | Internal Watchdog timer: programmable 1-255s,1-255min, disable           |
|                          | mSATA: 1 x full size mSATA                                               |
| Storage                  | eMMC: 1 (eMMC 4.5, Support Broachlink eMMC Module)                       |
|                          | SATA: 1 x SATAII (Max. Data Transfer Rate up to 3.0 Gb/s)                |
|                          | Up to 3 Serial: 1 x RS-232 ,2xTTL (Transfer rate up to 1 Mbit/s)         |
|                          | HDMI: 1                                                                  |
| Internal I/O             | Reset Button: 2                                                          |
| internal i/O             | Power Button: 2 (For system wake)                                        |
|                          | USB: 3 x USB2.0 + 1 x USB3.0                                             |
|                          | GPIO: 20-bit GPIOs                                                       |
| Expansion                | MINI_PCIE1 for 4G / Lte, MINI_PCIE2 for 4G / Lte,Wifi                    |
|                          | Power input: 12V ±10% only                                               |
|                          | Power Consumption (Typical,Minimum system) Noah with E3845: 0.5A @ 12V   |
| Power                    | (5.28W)                                                                  |
|                          | Power Consumption (Max, test in pfSense) Noah with E3845: 1A @ 12V (12W) |
|                          | ( Without any addon card on miniPCI slot )                               |
|                          | Operating 0 ~ 60° C (32 ~ 140° F) (Operating humidity: 40° C @ 95% RH    |
| Environment              | non-condensing)                                                          |
|                          | Non-Operating -40° C ~ 85° C and 60° C @ 95% RH non-condensing           |
| Dhu-iI                   | Dimensions (L x W): 160 x 152 mm (6.3" x 5.99")                          |
| Physical Characteristics | Weight: 0.45 kg (0.99 lb) (with heatsink)                                |
|                          | Total Height: (with cooler + PCB + Bottom) 33mm                          |
| -                        |                                                                          |

# **Chapter 2 Connectors**

#### 2.1 Dimension

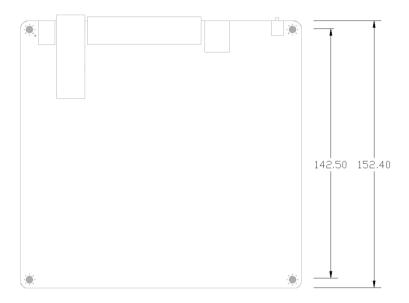

NOAH6 Dimension

2D/3D file are available. Please contact factory for more info.

broachlink@gmail.com

# 2.2 NOAH6 Connectors Layout

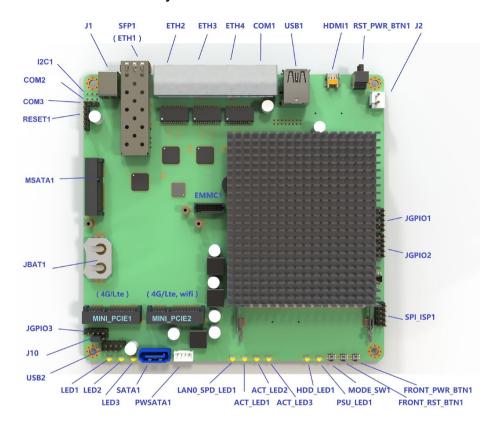

NOAH6 connectors layout at the top

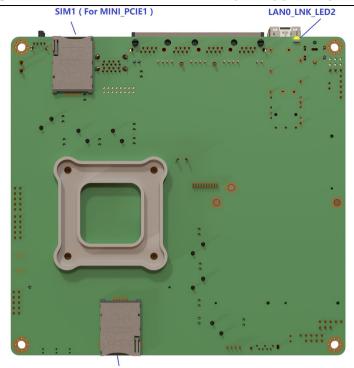

SIM2 (For MINI\_PCIE2)

NOAH6 connectors layout at the bottom

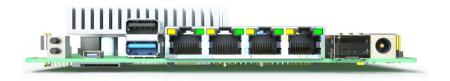

NOAH6 I/O ports layout

#### 2.3 Connectors List

#### ETH1,ETH2,ETH3,ETH4,COM1

Compact design for small enclosures.

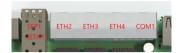

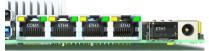

#### **COM1 Definition**

RJ45 console port. Support remote PC accessing.

| PIN | NAME | PIN | NAME |
|-----|------|-----|------|
| 1   | RTS  | 2   | DTR  |
| 3   | TXD  | 4   | GND  |
| 5   | GND  | 6   | RXD  |
| 7   | DSR  | 8   | CTS  |

Support typical baud rate from 9600bps ~ 115200bps (115200 default).

#### Baud rate setting in BIOS

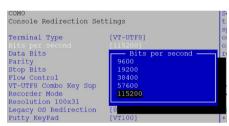

#### Baud rate setting in freeBSD

root@:/#vi/boot/loader.conf
console="comconsole" // select serial port as console
comconsole\_speed=115200 // 115200 is recommended
autoboot delay="0" // waiting time setting

Recommended settings on PuTTY (remote windows PC)

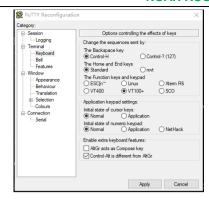

#### SFP1 (ETH1)

The port support Giga SFP fiber module, or SFP RJ45 module.

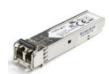

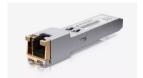

#### ETH2,ETH3,ETH4 Definition

| PIN | NAME   | PIN | NAME   |
|-----|--------|-----|--------|
| 1   | MDI_0+ | 2   | MDI_0- |
| 3   | MDI_1+ | 4   | MDI_2+ |
| 5   | MDI_2- | 6   | MDI_1- |
| 7   | MDI_3+ | 8   | MDI_3- |

#### In FreeBSD, ETH1~ETH4 correspond to igb0~igb3 respectively.

root@:~# uname -a

FreeBSD 12.0-RELEASE FreeBSD 12.0-RELEASE r341666 GENERIC amd64

root@:~# dmesg | grep address

igb1: Ethernet address: 1c:ae:3e:e6:22:6b ETH2 igb2: Ethernet address: 1c:ae:3e:e6:22:6c ETH3

igb3: Ethernet address: 1c:ae:3e:e6:22:6d ETH4 network port close to COM1

#### IP setting

root@:/#vi/etc/rc.conf

clear\_tmp\_enable="YES"

sendmail enable="NONE"

hostname=""

#ifconfig\_igb0="DHCP" // dhcp

ifconfig igb0="inet 192.168.1.210 netmask 255.255.255.0" // static IP of igb0

ifconfig igb1="inet 192.168.2.210 netmask 255.255.255.0"

ifconfig\_igb2="inet 192.168.3.210 netmask 255.255.255.0"

ifconfig igb3="inet 192.168.4.210 netmask 255.255.255.0"

sshd enable=#"YES"

# Set dumpdev to "AUTO" to enable crash dumps, "NO" to disable

dumpdev="AUTO"

sshd\_enable=yes // sshd\_setting

#### COM2 (BLANK)

It's the copy of RJ45 console port COM1, RS232 level.

The port would be available as soon as pin header has been soldered.

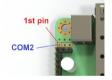

| PIN | NAME |
|-----|------|
| 1   | TXD  |
| 2   | RXD  |
| 3   | GND  |

#### COM3 (TTL level)

The both TTL level serial ports are from a USB bus convert chip CH340.

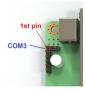

| PIN | NAME |
|-----|------|
| 1   | TXD  |
| 2   | RXD  |
| 3   | GND  |

# I2C1(BLANK)

The port would be available as soon as pin header soldered.

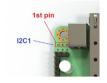

| PIN | NAME |
|-----|------|
| 1   | DATA |
| 2   | CLK  |
| 3   | GND  |

#### HDMI1

HDMI1 is micro HDMI female connector. Please use a micro HDMI male to HDMI female cable to connect monitor to NOAH6.

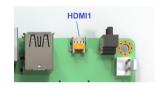

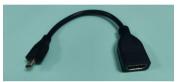

RST\_PWR\_BTN1

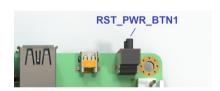

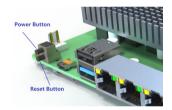

| POSITION | FUNCTION     |
|----------|--------------|
| Upper    | Power Button |
| Lower    | Reset Button |

# FRONT\_PWR\_BTN1, FRONT\_RST\_BTN1, MODE\_SW1

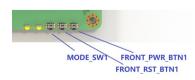

| PIN          | NAME                          |  |
|--------------|-------------------------------|--|
| MODE CM4     | GPIO pin. GPIO_S0_SC56 of SOC |  |
| MODE_SW1     | ( pin BC12 ).                 |  |
| FRONT_RST_BT | Reset Button                  |  |
| N1           |                               |  |
| FRONT_PWR_BT | Power Button                  |  |

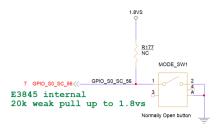

#### LED1,LED2,LED3

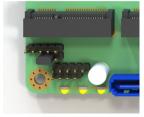

LED1 LED2 LED3

| NAME  | FUNCTION                                         |  |  |
|-------|--------------------------------------------------|--|--|
| 1.554 | GPIO pin.                                        |  |  |
| LED1  | Wired out from GPIO_S0_SC60 of SOC ( pin BD16 ). |  |  |
| LEDO  | GPIO pin.                                        |  |  |
| LED2  | Wired out from GPIO_S0_SC59 of SOC ( pin BF14 ). |  |  |
| LEDO  | GPIO pin.                                        |  |  |
| LED3  | Wired out from GPIO_S0_SC58 of SOC ( pin BC14 ). |  |  |

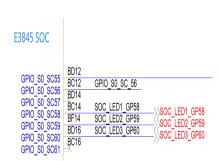

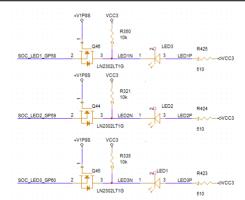

HDD\_LED1,PSU\_LED1,ACT\_LED1,ACT\_LED2,ACT\_LED3

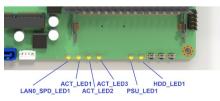

| NAME          | FUNCTION                                                                                                    |  |  |
|---------------|----------------------------------------------------------------------------------------------------|--|--|
| HDD_LED1      | HDD Activity light, blink when HDD in reading/writing.                                                      |  |  |
| PSU_LED1      | Power Status. Always on when the PSU is plugged in, regardless of whether the system is in shutdown ( S4 ). |  |  |
| LAN0_SPD_LED1 | Activity LED of ETH0                                                                                        |  |  |
| ACT_LED1~3    | Activity LED of ETH2~4                                                                                      |  |  |

The 2 led on top of RJ45 serial port are copy of HDD\_LED1 and PSU\_LED1.

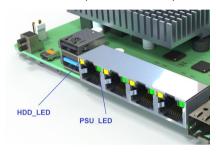

J1

12V power in DC jack, 5.5mm x 2.5mm.

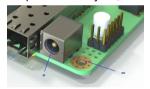

| PIN         | NAME         |
|-------------|--------------|
| Central pin | +12V1        |
| Central pin | ( ALWAYS ON) |
| Another pin | GND          |

## J2

J2 and J1 is wired OR logic, it can be arranged for backup input , depends on client's demand.

This pin header is compatible with Broachlink UPS,POE,PSE cards.

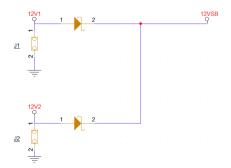

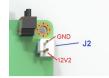

| PIN | NAME                |
|-----|---------------------|
| 1   | +12V1 ( ALWAYS ON ) |
| 2   | GND                 |

#### Caution:

12V\_S (OFF IN S4) and +12V1 (ALWAYS ON) are different power rail.

Don't wire +12V1 to 12V\_S, Short them would damage the motherboard.

#### USB1

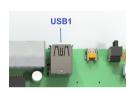

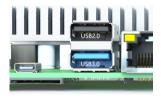

| Position   | USB Speed |  |
|------------|-----------|--|
| Upper port | USB2.0    |  |
| Lower port | USB3.0    |  |

#### USB<sub>2</sub>

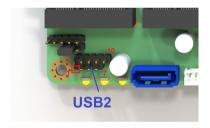

| PIN | NAME | PIN | NAME |
|-----|------|-----|------|
| 1   | VCC  | 2   | VCC  |
| 3   | D0-  | 4   | D1-  |
| 5   | D0+  | 6   | D1+  |
| 7   | GND  | 8   | GND  |
| •   |      | 10  | GND  |

## MSATA1 (SSD)

Support mSATA SSD. SATA 2.0, 3.0 Gb/s.

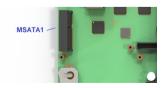

# MINI\_PCIE1 (4G/Lte, Wifi)

Support Wifi, and 4G/LTE module with SIM holder SIM2 (bottom)

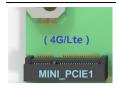

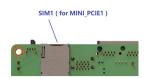

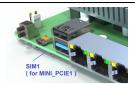

#### J10

The jumper is used for setting voltage of 4G card in MINI\_PCIE1.

In a poor signal environment, if the 4G card can accept maximum voltage of 4V, it is strongly recommended to set this jumper to 3.8V.

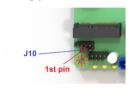

| Jumper setting  | Voltage of MINI_PCIE1 |
|-----------------|-----------------------|
| 1-2 ( default ) | 3.4V                  |
| 2-3             | 3.8V                  |

#### MINI\_PCIE2 (4G/Lte, Wifi)

The slot support the wifi cards, PCle Gen2.

Broachlink copper and optical mini PCIe network cards are compatible with the slot.

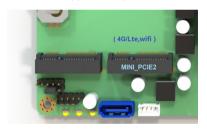

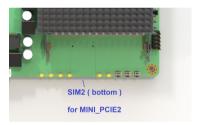

#### SATA1,PWSATA2

Support SATA 3.5/2.5 inch Hard drive. SATA 2.0, 3.0 Gb/s (300 MB/s)

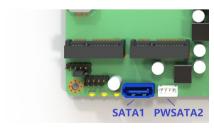

#### **SATA1** definition

| PIN | NAME |
|-----|------|
| 1   | GND  |
| 2   | TXP  |
| 3   | TXN  |
| 4   | GND  |
| 5   | RXN  |
| 6   | RXP  |
| 7   | GND  |

#### **PWSATA2** definition

| PIN | NAME  |  |
|-----|-------|--|
| 1   | VCC   |  |
| 2   | GND   |  |
| 3   | GND   |  |
| 4   | 12V S |  |

#### RESET1

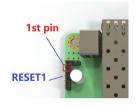

| PIN | NAME              |  |
|-----|-------------------|--|
| 1   | Power button      |  |
| 2   | GND               |  |
| 3   | GND               |  |
| 4   | RESET#            |  |
| 5   | Watchdog_trigger# |  |
| 0   | Active-Low level  |  |

Shorting pin 4~5 means the watchdog will trigger a system reset after WDT timeout.

Users can also refer to the marks on the bottom of the PCB to wire out the pin headers.

#### JGPIO1,JGPIO2,JGPIO3

NOAH6 has three 10-pin headers that support up to 20 channels 3.3V GPIO signals. 16 channels are controlled by SOC E3845, and the remaining 4 channels are controlled by SUPER IO IT8772.

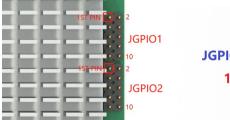

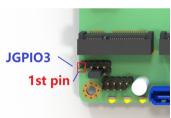

#### **JGPIO1 (SOC source)**

| PIN | NAME | PIN | NAME |
|-----|------|-----|------|
| 1   | GP0  | 2   | VCC3 |
| 3   | GP1  | 4   | GP6  |
| 5   | GP2  | 6   | GP7  |
| 7   | GP3  | 8   | GP8  |
| 9   | GND  | 10  | GP9  |

# JGPIO2 (SOC source)

| PIN | NAME | PIN | NAME |
|-----|------|-----|------|
| 1   | GP22 | 2   | VCC3 |
| 3   | GP23 | 4   | GP27 |
| 5   | GP24 | 6   | GP28 |
| 7   | GP25 | 8   | GP29 |
| 9   | GND  | 10  | GP30 |

# JGPIO3 (Super I/O source)

| PIN | NAME |  |
|-----|------|--|
| 1   | GP52 |  |
| 3   | GP51 |  |
| 5   | GP37 |  |
| 7   | GP36 |  |
| 9   | GND  |  |

In order to help developers carry out secondary development on NOAH, broachlink has released GPIO development tools, including BL-GPIO-KIT (purchase separately) 3 x 8 CH GPIO card, and FreeBSD, Linux, windows demo code. Contact <u>broachlink@gmail.com</u> for more info.

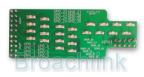

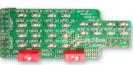

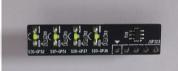

## EMMC1

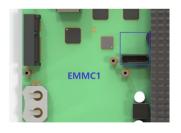

| PIN | NAME     | PIN | NAME     |
|-----|----------|-----|----------|
| 1   | eMMC_D0  | 2   | eMMC_D1  |
| 3   | eMMC_D2  | 4   | eMMC_D3  |
| 5   | eMMC_D4  | 6   | eMMC_D5  |
| 7   | eMMC_D6  | 8   | eMMC_D7  |
| 9   | NC       | 10  | GND      |
| 11  | eMMC_CMD | 12  | eMMC_CLK |

| 13 | 3.3VSB     | 14 | GND    |
|----|------------|----|--------|
| 15 | 1.8VSB     | 16 | 1.8VSB |
| 17 | eMMC_RESET | 18 | 3.3VSB |
| 19 | GND        | 20 | GND    |

# Battery holder (No battery)

For safe transportation reasons, the button battery is not assembled by default.

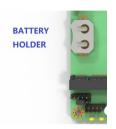

| PIN        | NAME     |
|------------|----------|
| Pin On PCB | Negative |
| Upper Pin  | Positive |

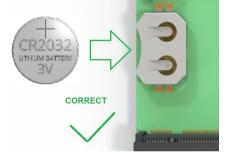

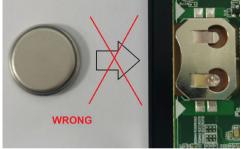